# **Code Generation: Declarations**

**Adrián Novosád Tomáš Rohovský**

## Declarations

- Variable declaration has two parts:
	- specifier a list of various keywords (int, long, extern, struct and so forth)
	- declarator variable's name, number of stars, array specifiers, parentheses

**long int** \*x, y;

## Symbol Table Structures

**typedef struct** symbol

{

{

}

```
 unsigned char name[SIZE]; /* Input variable name */
     unsigned char rname[SIZE]; /* Output variable name */
    struct linl *type; /* First link in declaration chain */
    struct link * * * * etype; \frac{1}{2} * Last link in declaration chain */
    struct symbol *args; \frac{1}{2} /* Funct. arg. list or variable initializer */
    struct symbol *next; /* cross link to next var. at the same nesting level */} symbol;
```
#### **typedef struct** link

```
 unsigned class :1; /* DECLARATOR of SPECIFIER */
 union {
    specifier s; 
    declarator d; } 
 select;
 struct link *next; /* Next element of chain */
```
## Symbol Table Structures

**typedef struct** specifier

{

{

```
unsigned noun :3; /* CHAR INT STRUCTURE LABEL */
    unsigned sclasss :3; /* REGISTER AUTO FIXED CONST TYPEDEF */
    unsigned oclass :3; /* Ouput storage class: PUB PRI COM EXT */
    unsigned \lfloor \text{long} \rfloor :1; /* 1=long 0=short */
    unsigned _unsigned :1; /* 1=unsigned 0=signed */ union { ... } const_val;
} specifier;
```
**typedef struct** declarator

```
 int dcl_type; /* POINTER ARRAY FUNCTION */
    int num ele; /* count of elements */
} declarator;
```
## Symbol Table Structures: Example

### **long int** \*x, y;

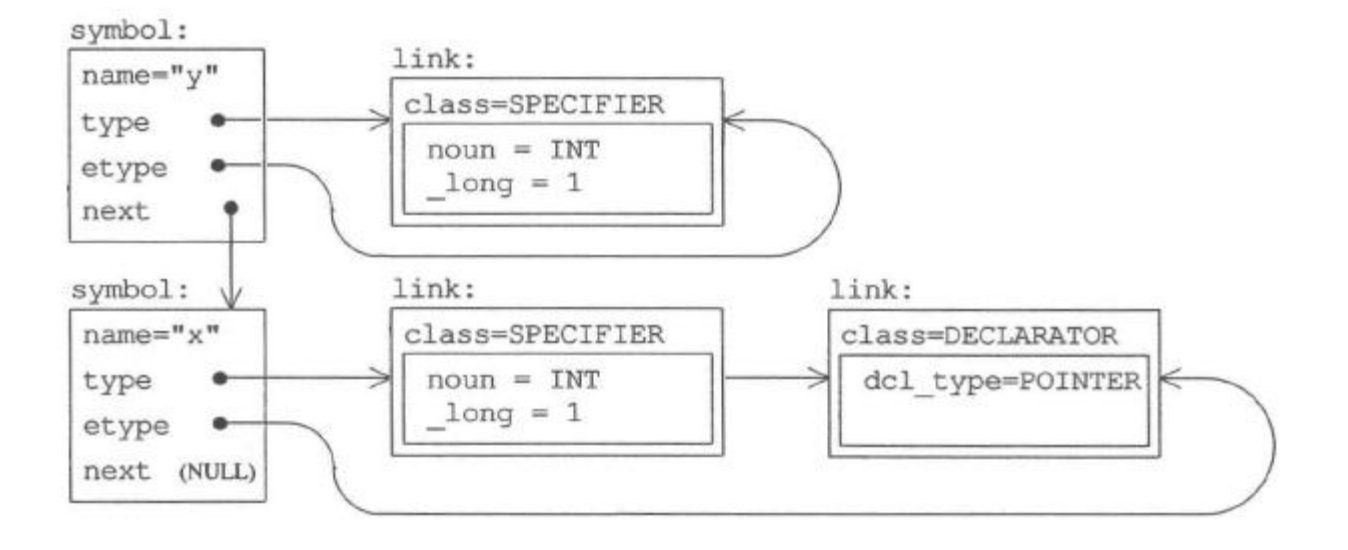

## Code Generation

- Into machine-independent intermediate language (C-code)
- Directed by the syntax analyzer during the parse of the program – syntax-directed translation
- Rules are associated with actions which handle the code generation
- Yacc and OCCS compiler-development toolkit
- Declaration processing involves two main tasks:
	- assemble the linked lists that represent the types, attach them to symbols, and put the resulting structures into the symbol table
	- generating C-code definitions for variables

## Code Generation: Simple Variables

- For parsing is used Extended PA (bootom-up parsing)
- Example: **long int** \*x, y;

## **Specifier processing**

- new\_type\_spec(char \*lexeme)
	- create and initialize a link
- spec\_cpy(link \*dst, link \*src)
	- merge specifiers

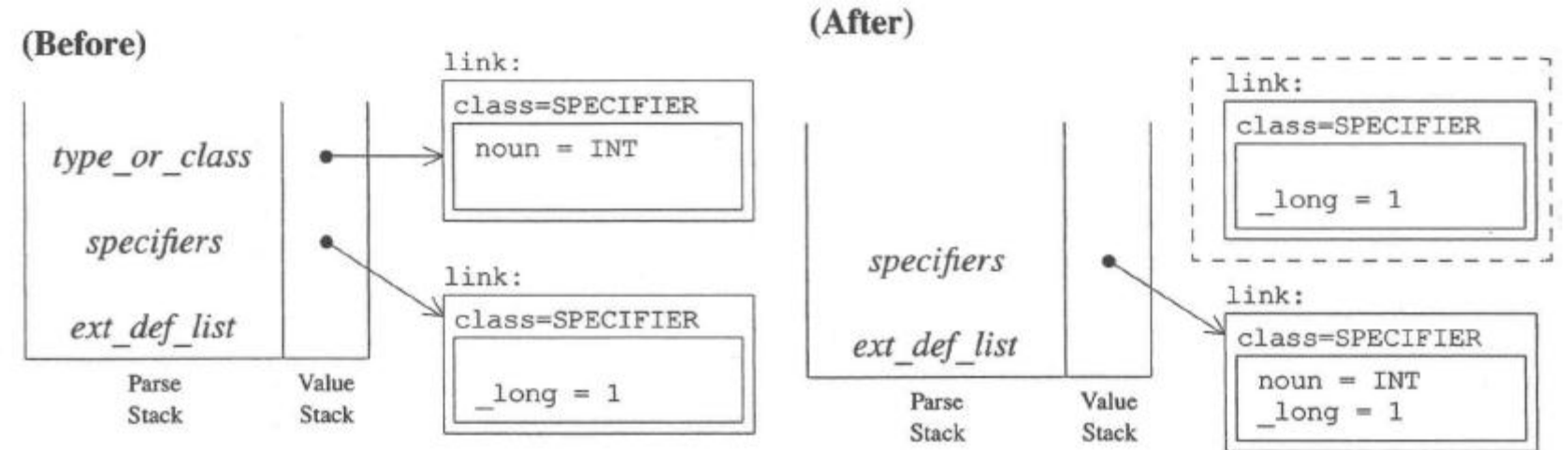

## Code Generation: Simple Variables

### Example: **long int** \*x, y;

### **Declarator processing**

- new\_symbol(char \*name, int scope);
	- Create a new symbol structure
- add\_declarator(symbol \*sym, int type);
- add a pointer-declarator link to the type chain in the symbol that was created when the name was processed

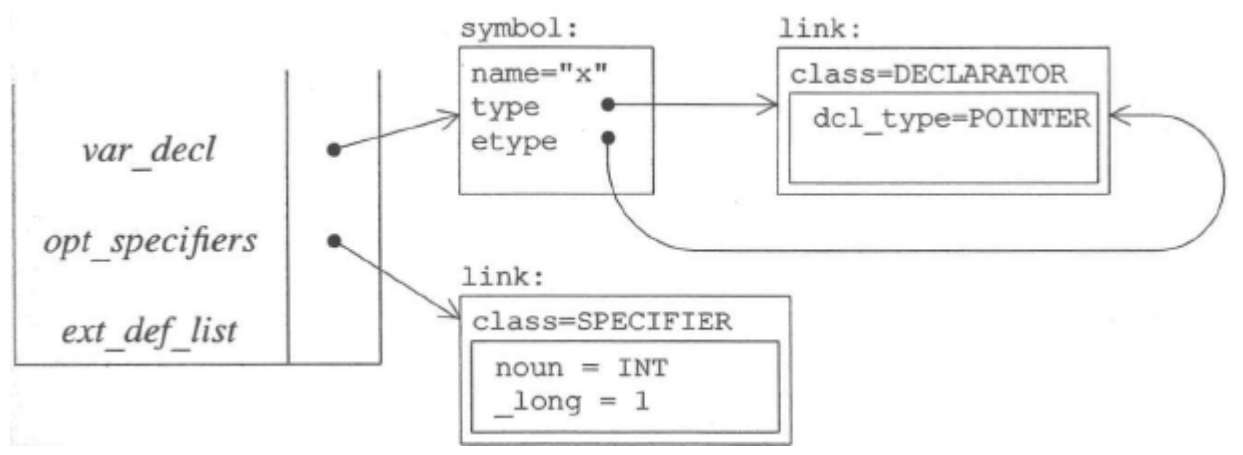

## Code Generation: Simple Variables

### Example: **long int** \*x, y;

### **Creating of the cross links**

• Cross links join declarations for all variables at the current scoping level

### **Merging of the specifier and declarator components**

• add\_spec\_to\_decl(link \*spec, symbol \*chain)

### **Putting of declarations into the symbol table**

• add\_symbols\_to\_table(symbol \*sym)

### **Generating of declarations into the output**

• generate\_defs\_and\_free\_args(symbol \*sym)

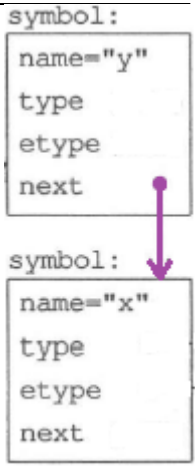

# **Thank you for your attention**